**National Centre for Computing**<br> **Education** 

# **Year 5 – Vector drawing**

## Unit introduction

In this unit learners will find out that vector images are made up of shapes. They will learn how to use the different drawing tools and how images are created in layers. They will explore the ways in which images can be grouped and duplicated to support them in creating more complex pieces of work. This unit is planned using the Google Drawings app other alternative pieces of software are available.

## Overview of lessons

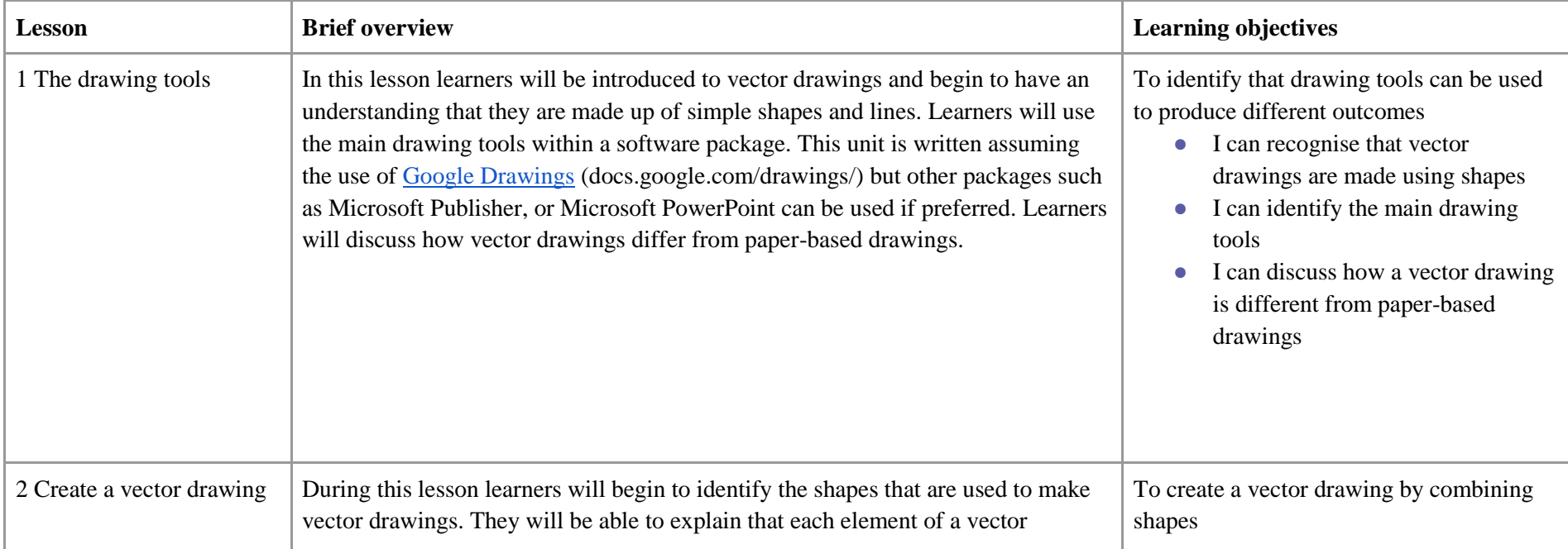

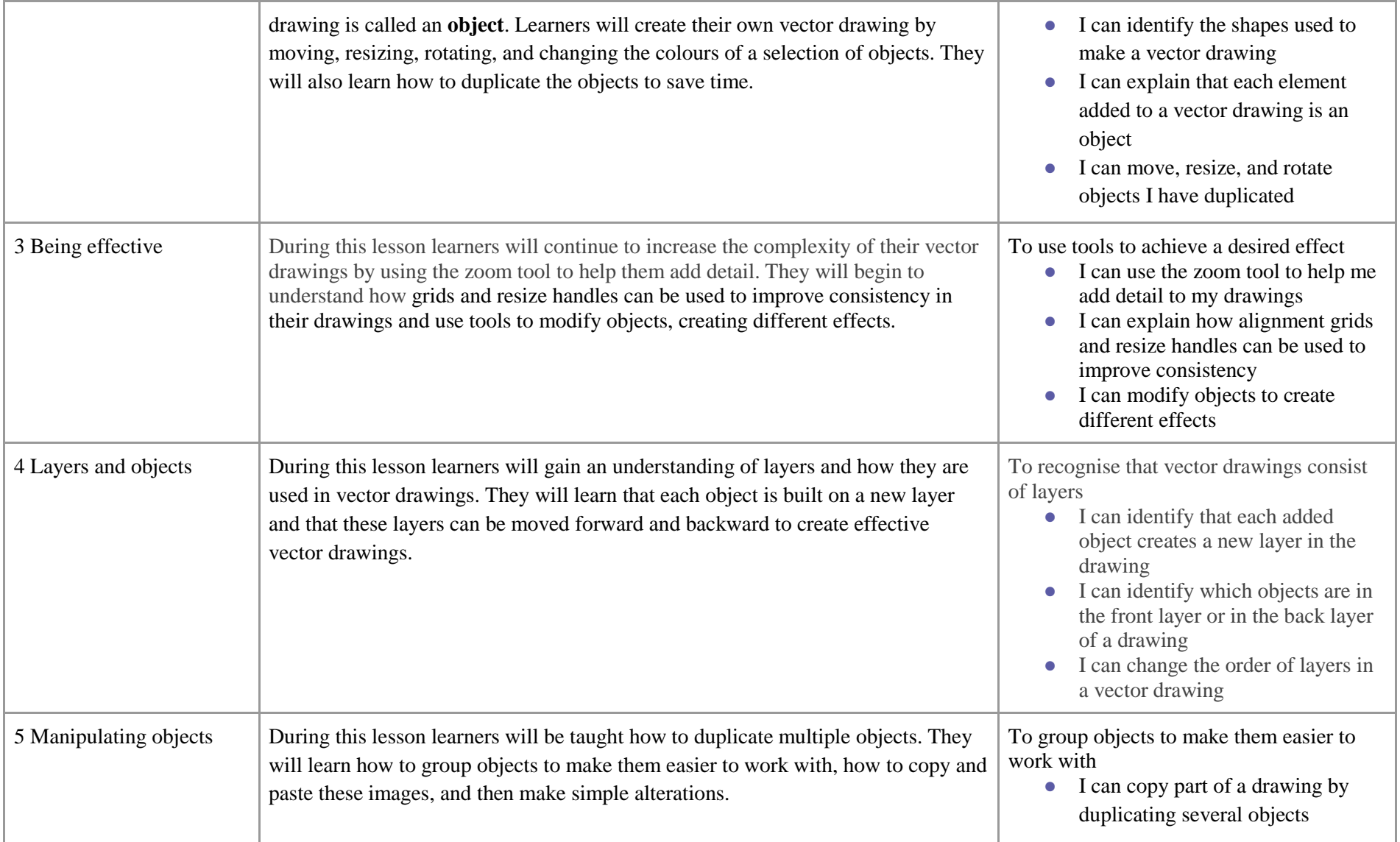

**National Centre for** Computing Education

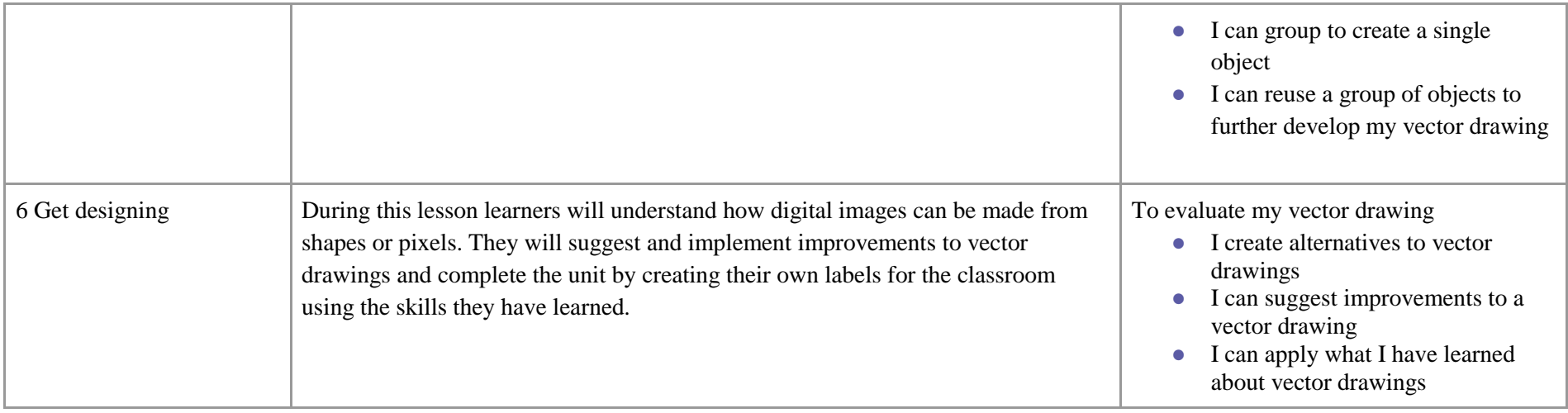

# Progression

This unit progresses students' knowledge and understanding of digital painting and has some links to desktop publishing in which learners used digital images. They are now creating the images that they could use in desktop publishing documents.

Please see the learning graph for this unit for more information about progression.

# Curriculum links

### **[National curriculum links](https://www.gov.uk/government/publications/national-curriculum-in-england-computing-programmes-of-study/national-curriculum-in-england-computing-programmes-of-study)**

● Select, use, and combine a variety of software (including internet services) on a range of digital devices to design and create a range of programs, systems, and content that accomplish given goals, including collecting, analysing, evaluating, and presenting data and information.

### **[Education for a Connected World links](https://assets.publishing.service.gov.uk/government/uploads/system/uploads/attachment_data/file/683895/Education_for_a_connected_world_PDF.PDF)**

#### **Copyright and ownership**

● I can explain why copying someone else's work from the internet without permission can cause problems.

### Assessment

#### **Formative assessment**

Assessment opportunities are detailed in each lesson plan. The learning objective and success criteria are introduced in the slide deck at the beginning of each lesson and then reviewed at the end. Learners are invited to assess how well they feel they have met the learning objective using thumbs up, thumbs sideways, or thumbs down.

#### **Summative assessment**

● Learners are invited to assess how well their videos met the objectives of the unit. Please see the assessment rubric document for this unit.

### Subject knowledge

This is supported in the slides for each lesson:

Lesson 1: Teachers will need an understanding of the tools available in the chosen software such as shape and line drawing tools: undo, redo, select, fill, and delete.

Lesson 2: Teachers would benefit from knowing that vector drawings are created using shapes and that each shape used is called an object. It would be helpful to know how to move, resize, rotate, duplicate, and change the colour of objects within Google Drawings.

Lesson 3: Teachers would benefit from an understanding of the tools within Google Drawings, including the ability to add colour effects to shapes and lines. Sharing Google Drawing files with the learners will be required for this lesson.

Lesson 4: Teachers need to understand that each added object creates a new layer in the drawing. It would help to know how to move shapes to a different layer using 'bring to front' or 'send to back'.

Lesson 5: Teachers would benefit from understanding that objects can be grouped. Knowing how to group objects and copy/paste or duplicate them using keyboard commands would be an advantage.

Lesson 6: Teachers would benefit from an understanding of how digital images can be made, either using shapes or pixels. It would be an advantage for teachers to have an understanding of the drawing tools available in Google Drawings to support learners in showcasing their skills in this lesson.

Enhance your subject knowledge to teach this unit through the following training opportunities:

#### **Online training courses**

● [Raspberry Pi Foundation online training courses](https://www.futurelearn.com/partners/raspberry-pi)

#### **Face-to-face courses**

● [National Centre for Computing Education face-to-face training courses](https://teachcomputing.org/courses)

Resources are updated regularly — please check that you are using the latest version. This resource is licensed under the Open Government Licence, version 3. For more information on this licence, see ncce.jo/ogl.